## ЗАТВЕРДЖЕНО

Наказ / розпорядчий документ

Департаменту бюджету та фінансів Житомирської міської ради

(найменування головного розпорядника коштів місцевого бюджету)

наказ

Департаменту бюджету та фінансів Житомирської міської ради

(найменування місцевого фінансового органу)

08.02.2019 N 15-2

## Паспорт бюджетної програми місцевого бюджету на 2019 рік

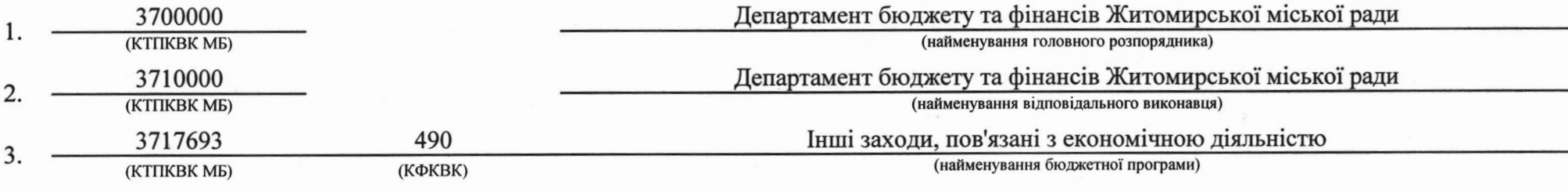

Обсяг бюджетних призначень / бюджетних асигнувань - 300000 гривень, у тому числі загального фонду - 300000 гривень та 4. спеціального фонду - 0 гривень.

Підстави для виконання бюджетної програми: \_Бюджетний кодекс України, Закон України "Про державний бюджет України на 2019 рік", наказ Міністерства фінансів України від 26.08.14 № 836 "Про деякі питання запровадження програмно-цільового методу складання та 5. виконання місцевих бюджетів" зі змінами, рішення міської ради від 18.12.2018 № 1297 "Про бюджет Житомирської міської об'єднаної територіальної громади (бюджет міста Житомира) на 2019 рік"., рішення міської ради від 13.10.16 № 385 "Про незалежний аудит".

Мета бюджетної програми: <u>Контроль за фінансовою діяльністю комунальних підприємств, запобіганням причин збитковості та</u> 6. ефективним використанням бюджетних коштів міського бюджету.

Завдання бюджетної програми: 7.

 $N_{}$  з/п Завдання Проведення зовнішнього незалежного аудиту фінансово-господарської діяльності комунальних підприємств Житомирської міської ради  $\mathbf{1}$ 

## Напрями використання бюджетних коштів:

 $(\Gamma$ p $H)$ 

8.

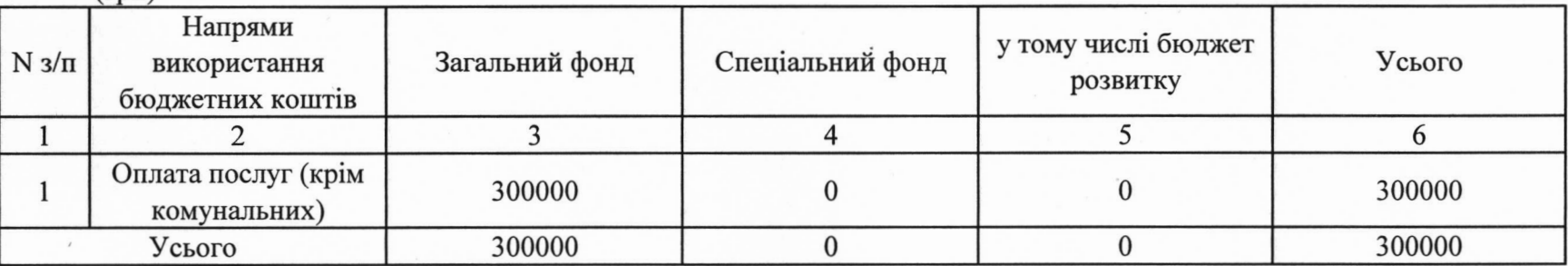

Перелік місцевих / регіональних програм, що виконуються у складі бюджетної програми:<br>(грн) 9.

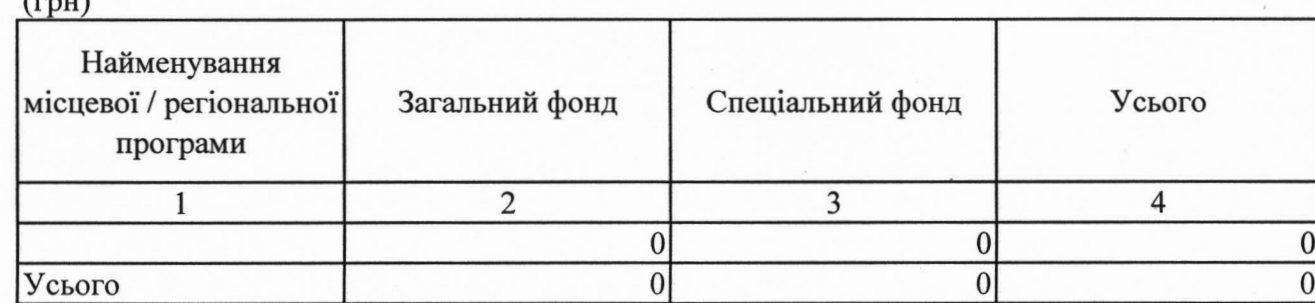

10. Результативні показники бюджетної програми:

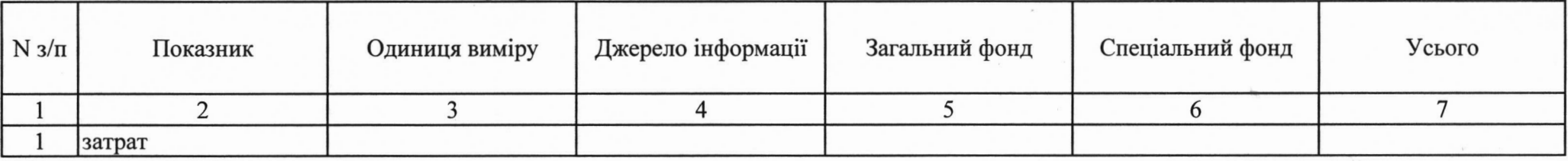

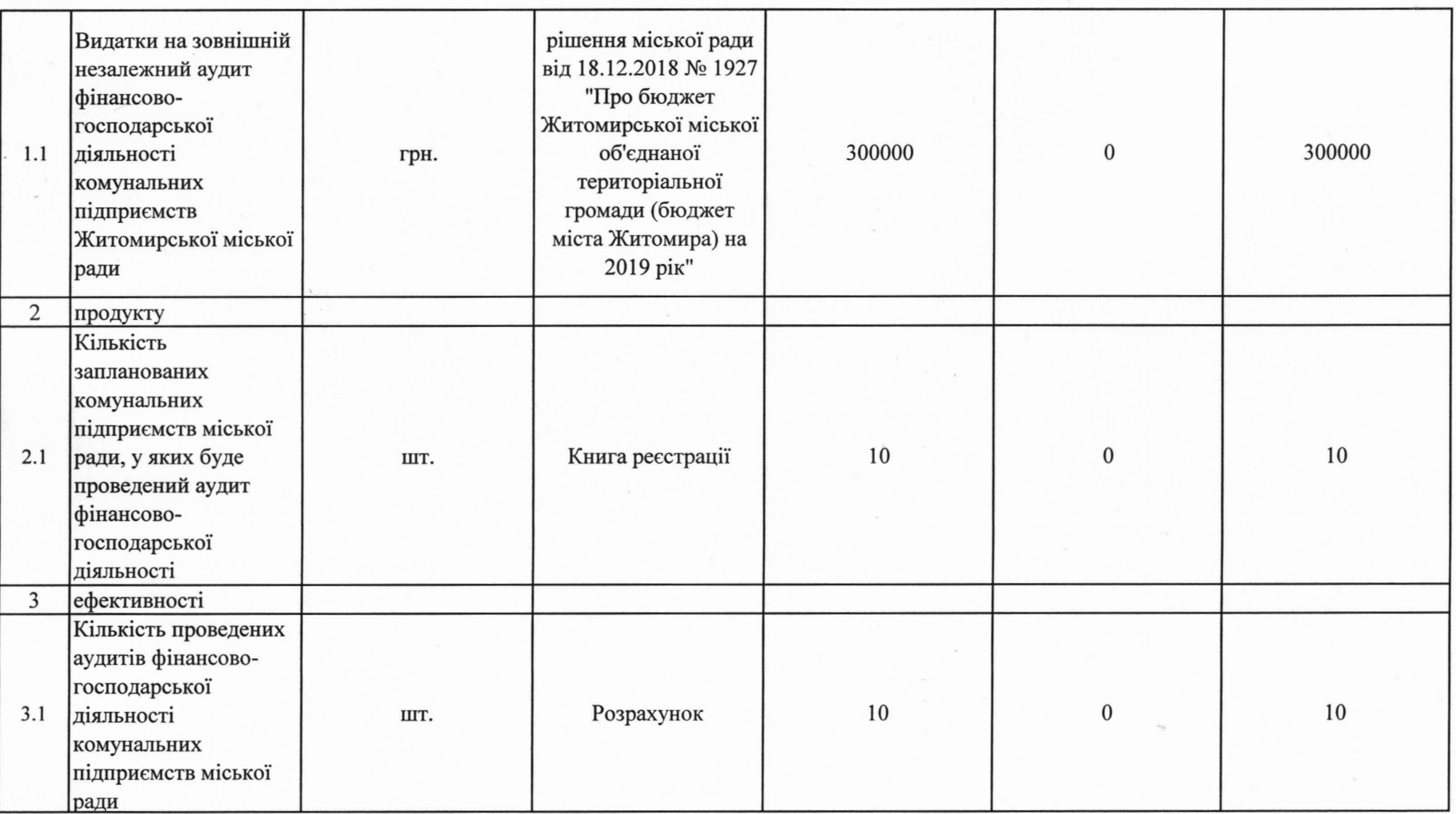

 $\langle \rangle$ 

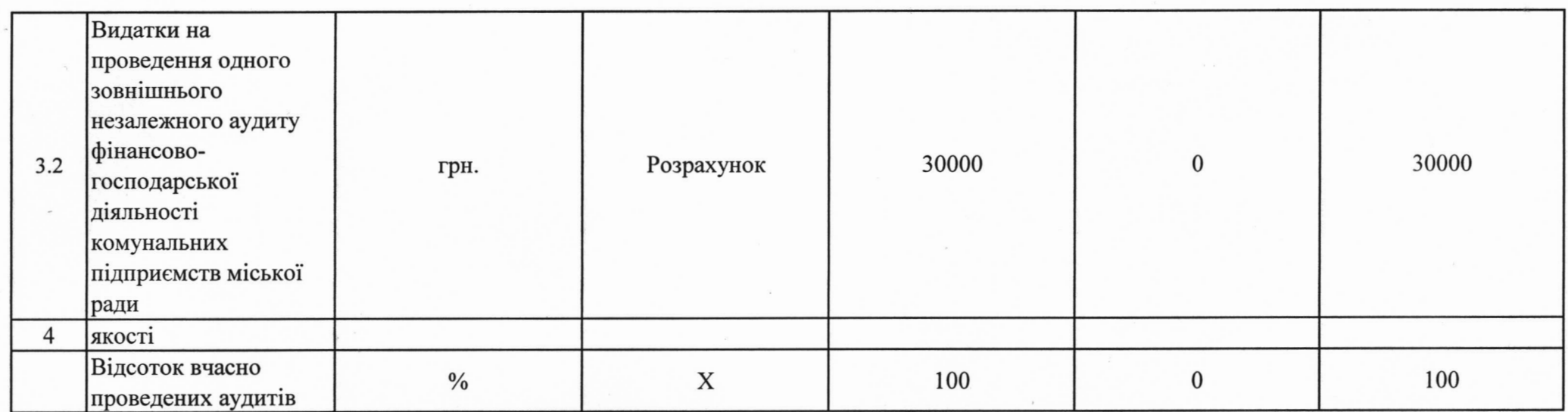

Заступник директора департаменту-начальник відділу доходів міського бюджету

ПОГОДЖЕНО: Директор департаменту (підпис)  $(ni)$ 

Т.А.Грищук

(ініціали та прізвище)

Д.А.Прохорчук<br>(ініціали та прізвище)

y.